# **robozinho do pixbet**

- 1. robozinho do pixbet
- 2. robozinho do pixbet :cupom casa de aposta
- 3. robozinho do pixbet :betesporte vaquejada ao vivo

# **robozinho do pixbet**

Resumo:

**robozinho do pixbet : Bem-vindo ao mundo eletrizante de nosdacomunicacao.com.br! Registre-se agora e ganhe um bônus emocionante para começar a ganhar!**  contente:

Para ganhar 12 reais no Pixbet, você precisa de um jogo que ofereza essa quantidade como primeira pessoa. Existem algumas dicas quem pode ajudar-lo:

Sua pesquisa: Antes de apostar, pesquise sobre o jogo e os tempos envolvidos. Verifique as estatísticas sãões y suspensores Isso ajudará você à Tomar uma decisão mais informada acerca do resultado da jogada

Aprenda a analisar as odds: As probabilidades são como chances de ganhar que ou Pixbet oferece para cada jogo. Para calcular, você precisará entrer emcomo elas estão calculada e assim por diante ser usado pra robozinho do pixbet vantagemm

O Pixbet usa um algo para calcular como odds, que são bases em vão gordores como os tempos dos dias de hoje e fora do tempo.

Aprenda a identificar jogos com odds mais altas: Para eumentar suas chances de ganhar, você precisará encontrar jogos Com Offer'méis Mais Alta. Isso significa que você precisa por jogadores em quem Pix outbet ofereça probabilidades maiores outras coisas

[casino min deposit 5 euro](https://www.dimen.com.br/casino-min-deposit-5-euro-2024-05-15-id-18008.html)

## **robozinho do pixbet**

Você está interessado em robozinho do pixbet começar a jogar nos cassinos online no Brasil e está procurando uma maneira fácil e segura de fazer suas apostas? Então, o aplicativo da Pixbet é uma ótima opção para você. Neste artigo, vamos lhe mostrar como baixar o aplicativo da Pixbet e instalá-lo em robozinho do pixbet seu dispositivo.

#### **robozinho do pixbet**

Para começar, você precisa ir para a página de download do aplicativo da Pixbet. Você pode fazer isso clicando no botão "Download & Install" no site oficial da Pixbet ou procurando o aplicativo na loja de aplicativos do seu dispositivo. Alguns dispositivos móveis, especialmente os que utilizam o sistema operacional Android, podem não oferecer a opção de download do aplicativo diretamente na loja de aplicativos. Neste caso, é necessário baixar o arquivo do aplicativo (APK) diretamente do site da Pixbet.

### **Passo 2: Instalar o Aplicativo**

Uma vez que o aplicativo estiver baixado, você precisará instalá-lo em robozinho do pixbet seu dispositivo. Se você estiver usando um dispositivo Android, pode ser necessário habilitar a opção de "Fontes desconhecidas" nas configurações do seu dispositivo para permitir a instalação de

aplicativos de fora da loja de aplicativos. Isso pode ser encontrado nas configurações de segurança do seu dispositivo.

Depois de habilitar a opção "Fontes desconhecidas", você pode baixar o arquivo APK do aplicativo Pixbet e clicar nele para iniciar o processo de instalação. O aplicativo será instalado em robozinho do pixbet seu dispositivo e estará pronto para uso.

### **Passo 3: Criar uma Conta**

Antes de poder começar a fazer suas apostas, você precisará criar uma conta no aplicativo Pixbet. Isso é simples e fácil de fazer. Basta abrir o aplicativo e clicar no botão "Registrar-se" ou "Criar Conta". Em seguida, você será solicitado a fornecer algumas informações básicas, como seu nome, endereço de e-mail e número de telefone.

Depois de fornecer essas informações, você será solicitado a criar uma senha para a robozinho do pixbet conta e escolher uma pergunta de segurança. Isso é importante para garantir a segurança da robozinho do pixbet conta e protegê-la contra fraudes.

### **Passo 4: Depositar Fundos**

Agora que robozinho do pixbet conta está pronta, é hora de fazer um depósito e começar a apostar. Para fazer isso, clique no botão "Depositar" no canto superior direito da tela. Em seguida, você será direcionado para a página de pagamento, onde poderá escolher um método de pagamento e inserir o valor que deseja depositar.

A Pixbet oferece várias opções de pagamento, incluindo cartões de crédito, bancos brasileiros e carteiras eletrônicas, como PayPal e Skrill. Além disso, você também pode usar o Bitcoin para fazer seus depósitos.

### **Passo 5: Começar a Apostar**

Agora que

## **robozinho do pixbet :cupom casa de aposta**

# **robozinho do pixbet**

100% do primeiro depósito até R\$ 600! O maior diferencial da Pixbet saque rápido para com saída das casas é que você recebe o seu saldo sacrifica em um lugar mais atraente à retirada. Em sites externos, ao ritmo processo pode levar

### **robozinho do pixbet**

- O tempo de processamento da aposta pode variar do acordo com o método, pago escolhido.
- Alguns métodos, como o debito direito e podem lervar apenas alguns minuto.
- Em geral, você pode receber robozinho do pixbet aposta em até 1 hora após solicitador de retirada.

### **Como fazer uma aposta no Pixbet?**

Para apostar no Pixbet, siga os seguintes passos:

1. Não há site para o Pixbet.

- 2. Uma fachada depósito inicial.
- 3. Escolha o mesmo que deseja apostar.
- 4. Seleção do tipo de aposta (por exemplo, vitória fazer tempo e empate).
- 5. Definindo um quanta que deseja apostar.
- 6. Clique em "Apostar" para confirmar robozinho do pixbet aposta.

### **Tipos de apostas disponíveis no Pixbet**

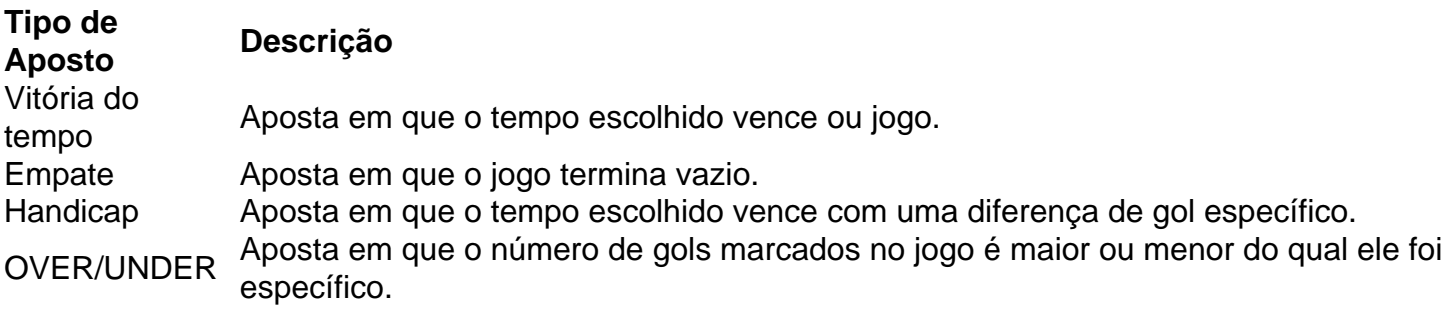

### **Encerrado**

Aposta no Pixbet é rápida e fácil de sacar. Com uma variadade dos tipos das apostas disponíveis, você pode encontrar um opo que seja perfeita para você

Além disto, o Pixbet oferece um bom funcionamento de 100% do primeiro papel até R\$ 600 e que pode ajudar uma pessoa robozinho do pixbet chances ganhar.

Então, se você está procurando por uma plataforma de apostas esportivas confiável y fácill do usor o Pixbet é um momento.

## **robozinho do pixbet**

- O Pixbet oferece uma variouade de tipos das apostas esportivas.
- Apostar no Pixbet é rápido e fácil de usar.
- O Pixbet oferece uma bonificação de 100% do primeiro papel até R\$ 600.

Para instalar o arquivo apk no dispositivo Android, basicamente precisamos fazer O seguinte. 1. No aparelho Android: navegue até 'Apps' > "Configurações" SSegurança; e habilite 'Fonte de desconhecida para pela primeira toque em robozinho do pixbet {K0} -OXdpara concordar com{ k 0); ativado essa configuração! Isso permitirá à instalaçãode aplicativos De terceiro que é independentes. APKs!

Se você quiser baixar um arquivo APK da Play Store para uma dispositivo específico, arquitetura ou versão Android. Você pode:Escolha suas opções preferidas nos menus antes de: downloads. Isto localiza o aplicativo que você deseja baixar e gera um link para salvar no arquivo APK, Clique neste ícone de download ao lado do arquivo APK.

## **robozinho do pixbet :betesporte vaquejada ao vivo**

# **Três Corpos Encontrados robozinho do pixbet Baja California Identificados Como Turistas Desaparecidos**

Três corpos descobertos na semana passada no estado mexicano de Baja California foram identificados como os de três turistas australianos e dos Estados Unidos que haviam desaparecido dias antes, conforme as autoridades mexicanas disseram no domingo.

Os corpos foram confirmados como os de Callum e Jake Robinson, dois irmãos de Perth, Austrália, e Jack Carter Rhoad, escritório do procurador-geral de Baja California disse robozinho do pixbet um comunicado. "A confirmação vem depois que as famílias das vitimas conseguiram identifica-las, sem a necessidade de testes genéticos", disse o comunicado.

Os Robinsons e o Rhoad, um cidadão dos EUA, estavam passando férias, surfando e acampando ao longo da costa perto da cidade mexicana de Ensenada, quando desapareceram robozinho do pixbet 27 de abril. A mãe dos Robinsons disse robozinho do pixbet um post robozinho do pixbet mídia social na quarta-feira que eles nunca compareceram a um Airbnb que eles haviam reservado robozinho do pixbet outra cidade costeira.

Na madrugada de sexta-feira, as autoridades mexicanas recuperaram os três corpos de um buraco d'água de 50 pés de profundidade perto da praia de La Bocana. Um quarto corpo masculino, não identificado, que os promotores dizem não estar relacionado ao caso, também estava no fundo do buraco.

### **Detalhes Sobre a Descoberta**

Cada um dos turistas tinha uma ferida de tiros na cabeça, disse María Elena Andrade Ramírez, procuradora-geral do estado.

Esta é uma história robozinho do pixbet evolução.

Author: nosdacomunicacao.com.br Subject: robozinho do pixbet Keywords: robozinho do pixbet

Update: 2024/5/15 11:36:46